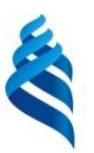

### МИНИСТЕРСТВО НАУКИ И ВЫСШЕГО ОБРАЗОВАНИЯ РОССИЙСКОЙ ФЕДЕРАЦИИ Федеральное государственное автономное образовательное учреждение высшего образования **«Дальневосточный федеральный университет»** (ДВФУ)

ПОЛИТЕХНИЧЕСКИЙ ИНСТИТУТ (ШКОЛА)

СОГЛАСОВАНО УТВЕРЖДАЮ

\_\_\_\_\_\_\_\_\_\_\_\_\_\_\_ Н.И. Игнатьев (подпись)

Руководитель ОП П ПРОСТОВ ПРОСТОВ ПРИ Директор Департамента энергетических систем \_\_\_\_\_\_\_\_\_\_\_\_\_\_\_ К.А. Штым (подпись) 22 декабря 2021 г.

#### РАБОЧАЯ ПРОГРАММА ДИСЦИПЛИНЫ Моделирование систем управления Направление подготовки 13.04.02 Электроэнергетика и электротехника Современные системы электроприводов Форма подготовки: очная

курс 1 семестр 2 лекции 18 час. практические занятия не предусмотрены лабораторные работы 36 час. всего часов аудиторной нагрузки 54 час. самостоятельная работа 54 час. зачет 2 семестр экзамен не предусмотрен

Рабочая программа составлена в соответствии с требованиями Федерального государственного образовательного стандарта по направлению подготовки 13.04.02 Электроэнергетика и электротехника, утвержденного приказом Минобрнауки России от 28 февраля 2018 г. №147.

Рабочая программа обсуждена на заседании Департамента энергетических систем, протокол от 22 декабря 2022 г. №3.

Директор департамента К.А. Штым Составитель: к.т.н., доцент Н.М. Марченко

Владивосток 2021

#### Оборотная сторона титульного листа РПД

1. Рабочая программа пересмотрена на заседании Департамента/кафедры/отделения (реализующего дисциплину) и утверждена на заседании Департамента/кафедры/отделения (выпускающего структурного подразделения), протокол от «\_\_\_\_» \_\_\_\_\_\_\_\_\_\_\_\_\_\_\_\_ 20\_\_ г. № \_\_\_\_\_

2. Рабочая программа пересмотрена на заседании Департамента/кафедры/отделения (реализующего дисциплину) и утверждена на заседании Департамента/кафедры/отделения (выпускающего структурного подразделения), протокол от «\_\_\_\_» \_\_\_\_\_\_\_\_\_\_\_\_\_\_\_\_\_ 20\_\_ г. № \_\_\_\_\_

3. Рабочая программа пересмотрена на заседании Департамента/кафедры/отделения (реализующего дисциплину) и утверждена на заседании Департамента/кафедры/отделения (выпускающего структурного подразделения), протокол от « $\longrightarrow$  20\_ г. №

4. Рабочая программа пересмотрена на заседании Департамента/кафедры/отделения (реализующего дисциплину) и утверждена на заседании Департамента/кафедры/отделения (выпускающего структурного подразделения), протокол от « $\longrightarrow$  20\_ г. №

5. Рабочая программа пересмотрена на заседании Департамента/кафедры/отделения (реализующего дисциплину) и утверждена на заседании Департамента/кафедры/отделения (выпускающего структурного подразделения), протокол от «\_\_\_\_» \_\_\_\_\_\_\_\_\_\_\_\_\_\_\_\_\_\_ 20\_\_ г. № \_\_\_\_\_

### **I. ЦЕЛИ И ЗАДАЧИ ОСВОЕНИЯ ДИСЦИПЛИНЫ**

**Цель дисциплины –** закрепление приобретенных навыков работы на компьютере, изучение методов моделирования элементов и систем управления электроприводов, а также освоение современных программных продуктов, позволяющих моделировать элементы и системы управления различными методами.

### **Задачи дисциплины:**

• познакомить студентов с методами составления математического описания функциональных блоков систем управления электроприводов;

• научить разрабатывать математические и виртуальные модели отдельных функциональных блоков и систем электроприводов;

• исследовать поведение реальных объектов на моделях.

Профессиональная компетенция выпускников и индикатор ее достижения представлены в таблицах 1 и 2.

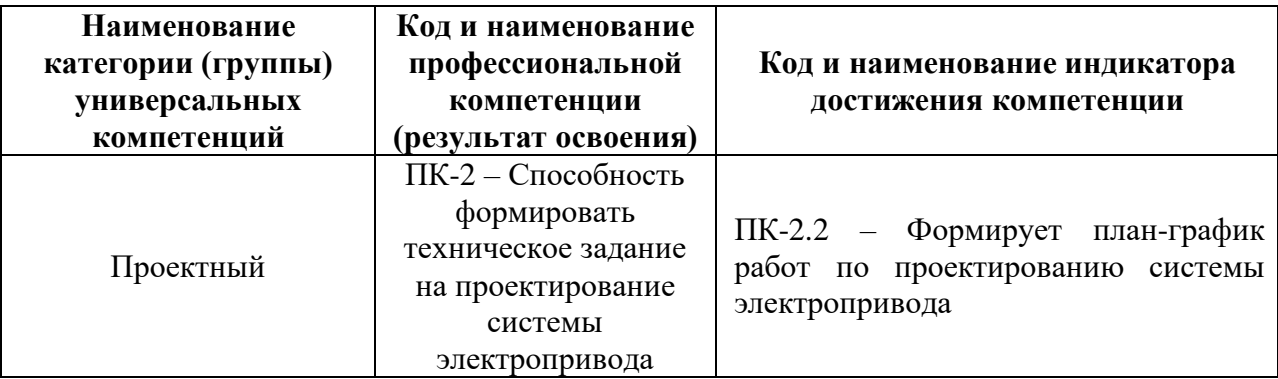

Таблица 1 – Профессиональные компетенции выпускников

Таблица 2 – Индикаторы достижения профессиональных компетенций выпускников

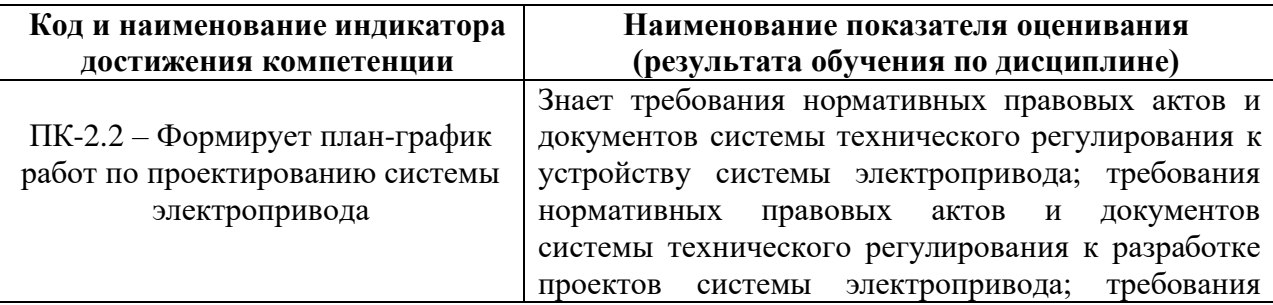

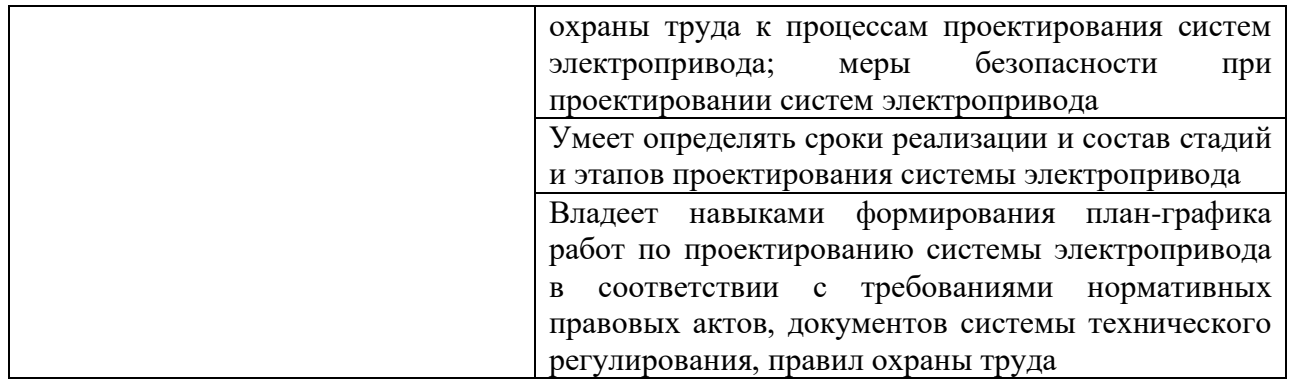

# **II. ТРУДОЁМКОСТЬ ДИСЦИПЛИНЫ И ВИДОВ УЧЕБНЫХ ЗАНЯТИЙ ПО ДИСЦИПЛИНЕ**

Общая трудоемкость дисциплины составляет 3 зачетные единицы (108 часов). Форма обучения – очная.

Виды учебных занятий и работы обучающегося, а также структура дисциплины приведены в таблицах 3 и 4.

Таблица 3 – Виды учебных занятий и работы обучающегося по дисциплине

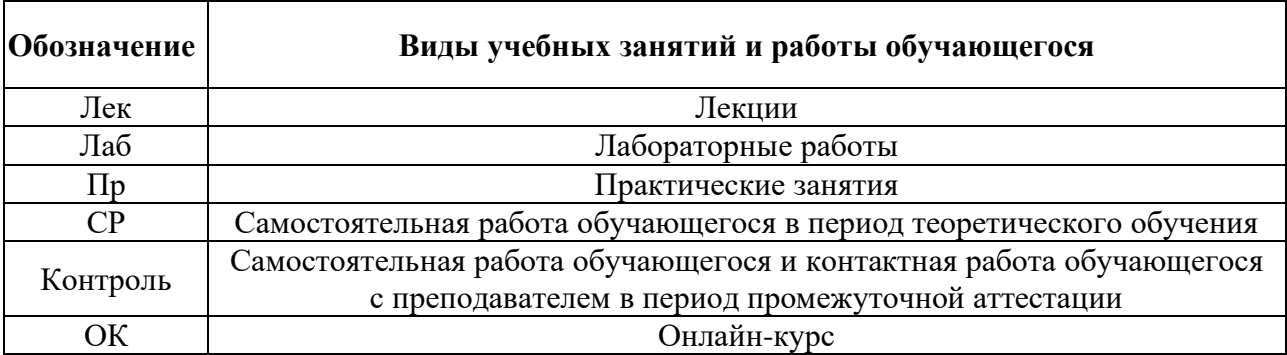

### Таблица 4 – Структура дисциплины

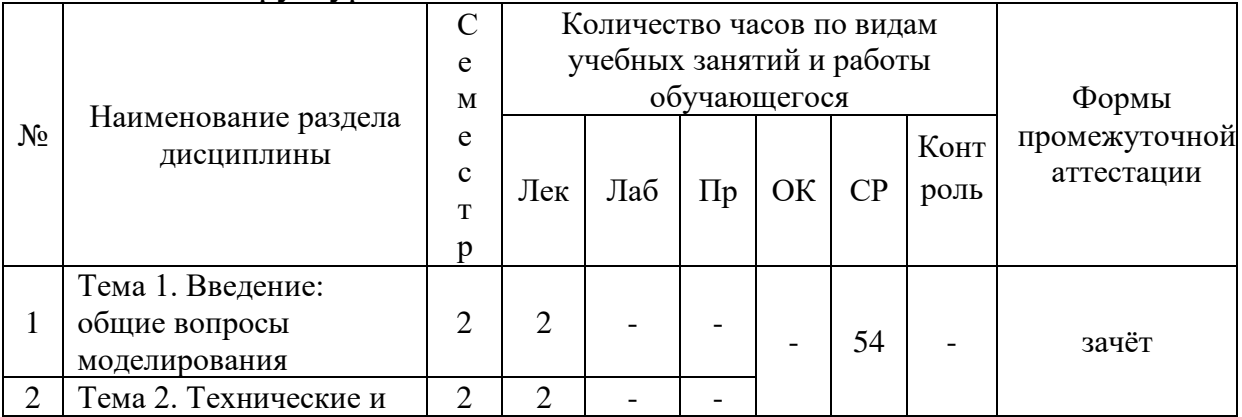

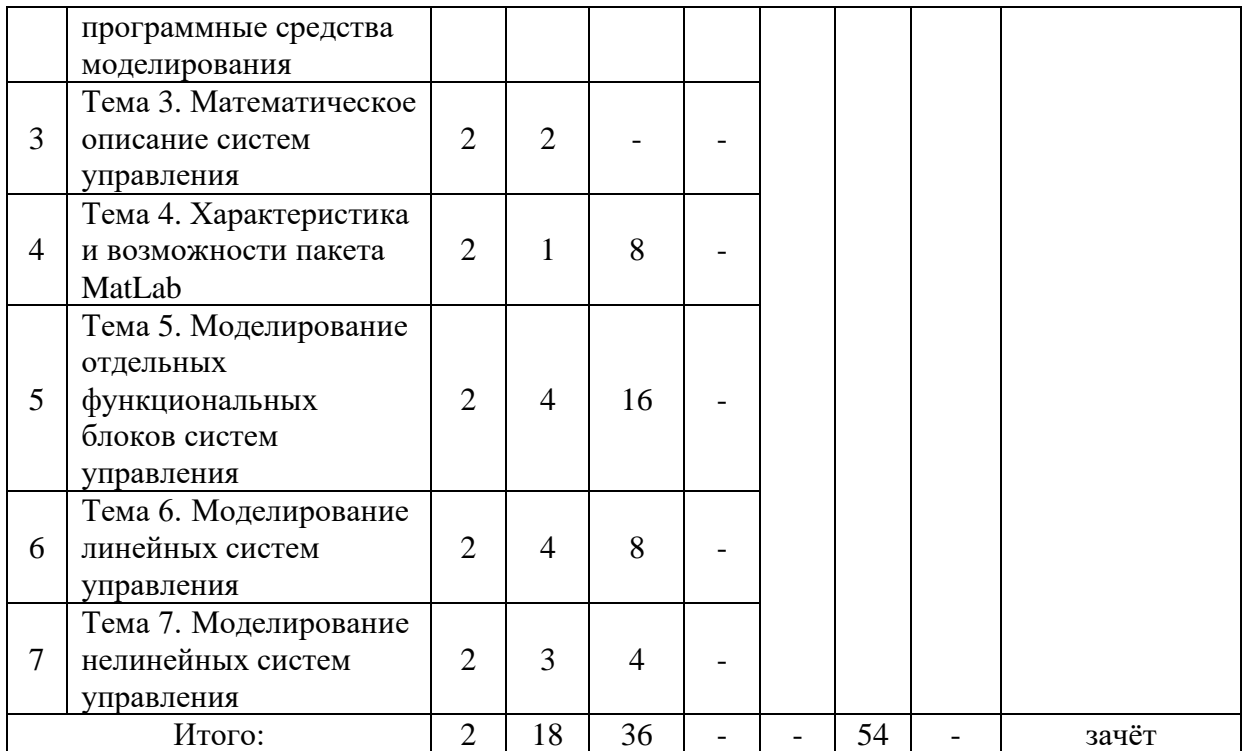

# **III. СТРУКТУРА И СОДЕРЖАНИЕ ТЕОРЕТИЧЕСКОЙ ЧАСТИ КУРСА (18 часов)**

**Тема 1. Введение: общие вопросы моделирования. При проведении лекции используется интерактивная форма обучения «лекция-беседа» (2 часа)**

- 1. Основные понятия и определения.
- 2. Типы моделей и виды моделирования.
- 3. Этапы процесса моделирования.

### **Тема 2. Технические и программные средства моделирования (2 часа)**

1. Типы и характеристики вычислительных машин: аналоговые и цифровые вычислительные машины.

2. Требования к математическим моделям.

3. Понятие алгоритма.

4. Требования к программным продуктам.

5. Моделирование как этап процесса проектирования систем управления электроприводов.

### **Тема 3. Математическое описание систем управления (2 часа)**

1. Численные методы решения дифференциальных уравнений.

2. Ошибки и погрешности численных методов.

3. Формы математического описания систем управления для моделирования на ЦВМ.

4. Подготовка структурной схемы для моделирования.

### **Тема 4. Характеристика и возможности пакета MatLab (1 час)**

1. Составные части пакета MatLab.

2. Возможности пакета MatLab.

3. Свойства и особенности пакета MatLab.

# **Тема 5. Моделирование отдельных функциональных блоков систем управления. При проведении лекции используется интерактивная форма обучения «круглого стола» (4 часа)**

- 1. Типовые регуляторы.
- 2. Двигатели различных типов.
- 3. Источники питания.
- 4. Датчики.
- 5. Нелинейные звенья.
- 6. Особенности моделирования перечисленных блоков в MatLab.

### **Тема 6. Моделирование линейных систем управления (4 часа)**

- 1. Структурный метод моделирования.
- 2. Векторно-матричный метод моделирования.
- 3. Особенности моделирования данных систем в MatLab.

#### **Тема 7. Моделирование нелинейных систем управления (3 часа)**

1. Математическое описание нелинейных систем управления.

2. Особенности моделирования данных систем в MatLab.

## **IV. СТРУКТУРА И СОДЕРЖАНИЕ ПРАКТИЧЕСКОЙ ЧАСТИ КУРСА И САМОСТОЯТЕЛЬНОЙ РАБОТЫ**

**Лабораторные работы (36 часов)**

**Лабораторная работа № 1. Назначение и структура приложения Simulink пакета MatLab (4 часа). Занятие проводится с использованием интерактивного метода «круглого стола»**

Перечень рассматриваемых вопросов:

1. Изучение структуры Library Browser приложения Simulink.

2. Освоение способов построения моделей в рабочем окне приложения Simulink.

3. Изучение свойств моделей согласно программе работы с использованием регистрирующих виртуальных приборов.

**Лабораторная работа № 2. Назначение и структура библиотеки Simscape приложения Simulink пакета MatLab (4 часа). Занятие проводится с использованием интерактивного метода «круглого стола»**

Перечень рассматриваемых вопросов:

1. Изучение структуры Simscape приложения Simulink.

2. Исследование и анализ процессов, протекающих в различных электротехнических устройствах, на моделях с использованием регистрирующих виртуальных приборов.

**Лабораторная работа № 3. Моделирование линейных динамических звеньев и типовых нелинейностей на ЦВМ (4 часа)**

Перечень рассматриваемых вопросов:

1. Моделирование линейных динамических звеньев двумя способами: с использованием стандартных блоков приложения Simulink и с использованием структурной модели на базе детализированной структурной схемы.

2. Моделирование типовых нелинейностей с использованием стандартных блоков приложения Simulink.

3. Произвести синтез модального регулятора по указанным переменным состояния электропривода заданной структуры, используя в качестве стандартных уравнений различные критерии.

**Лабораторная работа № 4. Моделирование двигателя постоянного тока независимого возбуждения в приложении Simulink пакета Matlab (6 часов)**

Перечень рассматриваемых вопросов:

1. Расчет параметров ДПТ НВ для моделирования.

2. Снятие экспериментальных динамических характеристик ДПТ НВ в режимах пуска и регулирования скорости на виртуальной модели ДПТ.

3. Снятие экспериментальных динамических характеристик ДПТ НВ в режимах пуска и регулирования скорости на структурной модели ДПТ.

4. Проведение сравнительного анализа полученных в результате моделирования результатов

### **Лабораторная работа № 5. Моделирование асинхронного двигателя в приложении Simulink пакета Matlab (6 часов)**

Перечень рассматриваемых вопросов:

1. Расчет параметров АД для моделирования.

2. Снятие экспериментальных динамических характеристик АД в режимах пуска и регулирования скорости на виртуальной модели.

3. Снятие экспериментальных динамических характеристик АД в режимах пуска и регулирования скорости на структурной модели.

4. Проведение сравнительного анализа полученных в результате моделирования результатов.

**Лабораторная работа № 6. Моделирование линейных систем управления в приложении Simulink пакета Matlab (8 час)**

Перечень рассматриваемых вопросов:

1. Настройка контуров регулирования на оптимум по модулю и на симметричный оптимум.

2. Подготовка структурных схем линейных систем управления для моделирования.

3. Расчет параметров функциональных блоков линейной системы управления.

4. Получение экспериментальных кривых в ходе моделирования в пакете Matlab.

5. Оценка качества настройки контуров системы управления.

**Лабораторная работа № 7. Моделирование типовых регуляторов с ограничением на ЦВМ (4 часа). Занятие проводится с использованием интерактивного метода «моделирование производственных процессов и ситуаций».**

Перечень рассматриваемых вопросов:

1. Исследование на моделях принципов работы типовых регуляторов с ограничением.

2. Проведение анализа экспериментальных данных.

### **Самостоятельная работа (54 часа)**

### **Тема 1. Введение: общие вопросы моделирования (6 часов)**

1. Подготовка конспекта по выбранной тематике (вопросы 1-3).

### **Тема 2. Технические и программные средства моделирования (4 часа)**

- 1. Подготовка конспекта по выбранной тематике.
- 2. Подготовка к сдаче зачёта (вопросы 4-7).

### **Тема 3. Математическое описание систем управления (6 часов)**

- 1. Подготовка конспекта по выбранной тематике.
- 2. Подготовка к сдаче зачёта (вопросы 7-15).

### **Тема 4. Характеристика и возможности пакета MatLab (4 часа)**

- 1. Подготовка конспекта по выбранной тематике.
- 2. Подготовка к сдаче зачёта (вопросы 17-21).

### **Тема 5. Моделирование отдельных функциональных блоков систем управления (18 часов)**

- 1. Подготовка конспекта по выбранной тематике.
- 2. Подготовка к сдаче зачёта (вопросы 12-18).

### **Тема 6. Моделирование линейных систем управления (9 часов)**

- 1. Подготовка конспекта по выбранной тематике.
- 2. Подготовка к сдаче зачёта (вопросы 11, 19).

### **Тема 7. Моделирование нелинейных систем управления (7 часов)**

- 1. Подготовка конспекта по выбранной тематике.
- 2. Подготовка к сдаче зачёта (вопросы 12, 13, 21).

## **V. УЧЕБНО-МЕТОДИЧЕСКОЕ ОБЕСПЕЧЕНИЕ САМОСТОЯТЕЛЬНОЙ РАБОТЫ ОБУЧАЮЩИХСЯ**

Учебно-методическое обеспечение самостоятельной работы обучающихся по дисциплине «Моделирование систем управления» включает в себя:

• характеристику заданий для самостоятельной работы студентов и методические рекомендации по их выполнению;

• требования к представлению и оформлению результатов самостоятельной работы;

• критерии оценки выполнения самостоятельной работы.

## **Характеристика заданий для самостоятельной работы студентов и методические рекомендации по их выполнению**

Материалы для самостоятельной работы студентов подготовлены в виде тем/разделов дисциплины. Типовые вопросы для подготовки конспекта создают условия для более глубокого изучения методов моделирования функциональных устройств и системы электропривода в целом.

Результаты самостоятельной работы студент выполняет в виде письменного конспекта.

Изложение в конспекте должно быть сжатым, ясным и сопровождаться формулами, цифровыми данными, схемами. Материалы конспекта должны быть изложены последовательно, лаконично, логически связаны.

### **Требования к представлению и оформлению результатов самостоятельной работы**

Материал представляется в следующей последовательности:

• титульный лист;

- материал по теме индивидуального задания;
- заключение;
- список использованных источников;
- приложения.

Конспект выполняется на компьютере на одной стороне листа формата А4. Таблицы и схемы могут быть выполнены на листах иного формата, но должны быть аккуратно сложены по формату А4. Объем отчета составляет не более 8-10 страниц.

Титульный лист не нумеруется. На следующем листе ставится номер «2». Номер проставляется арабскими цифрами в нижнем правом углу страницы.

Допускается использование цветных рисунков, схем и диаграмм.

Текст оформляется в соответствии с требованиями делопроизводства, печатается через 1,5 интервала. Сверху страницы делается отступ 20 мм, слева – 25 мм, справа – 15 мм, снизу – 20 мм. Абзацные отступы должны быть равны 5 знакам.

Текст должен быть разделен на разделы и подразделы (заголовки 1-го и 2-го уровней), в случае необходимости – пункты, подпункты (заголовки 3-го и 4-го уровней). Заголовки должны быть сформулированы кратко. Все заголовки иерархически нумеруются.

Основной текст следует набирать шрифтом Times New Roman с обычным начертанием. Заголовки 1-го и 2-го уровней следует набирать с полужирным начертанием, заголовки 3-го и 4-го уровней – обычным. Названия рисунков и таблиц рекомендуется набирать 12 шрифтом с полужирным начертанием.

### **Критерии оценки выполнения самостоятельной работы**

 $\checkmark$  10-9 баллов выставляется студенту, если студент полностью раскрыл тему. Фактических ошибок, связанных с пониманием проблемы, нет. При защите студент отвечает на все вопросы преподавателя.

 $\checkmark$  8-7 баллов – работа выполнена полностью; допущено не более 1 ошибки при написании конспекта или одна-две ошибки в оформлении работы. При защите студент отвечает на все вопросы преподавателя.

 $\checkmark$  7-6 баллов – работа выполнена полностью. Допущено не более 2 ошибок в написании конспекта или оформлении работы. При защите студент не отвечает на 1-2 вопроса преподавателя.

✓ 6-5 баллов – работа выполнена. Допущено три или более трех ошибок в тексте, в оформлении работы. При защите студент не отвечает на 2- 3 вопроса преподавателя.

### **VI. КОНТРОЛЬ ДОСТИЖЕНИЯ ЦЕЛЕЙ КУРСА**

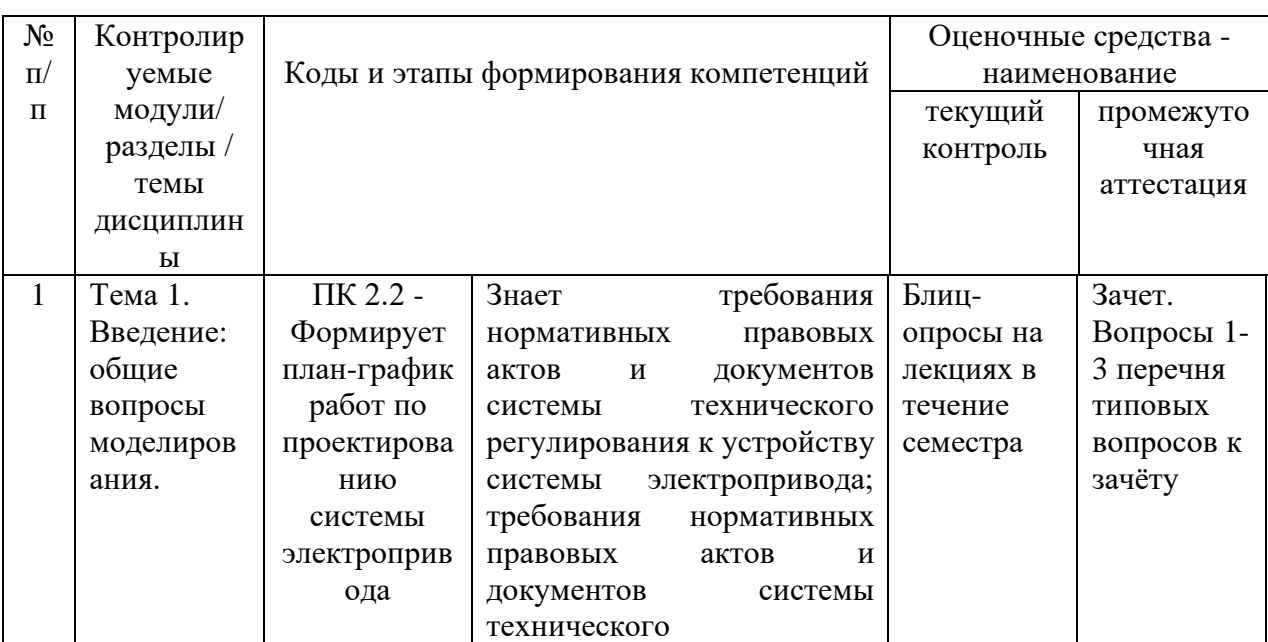

Таблица 5 – Контроль достижения целей курса

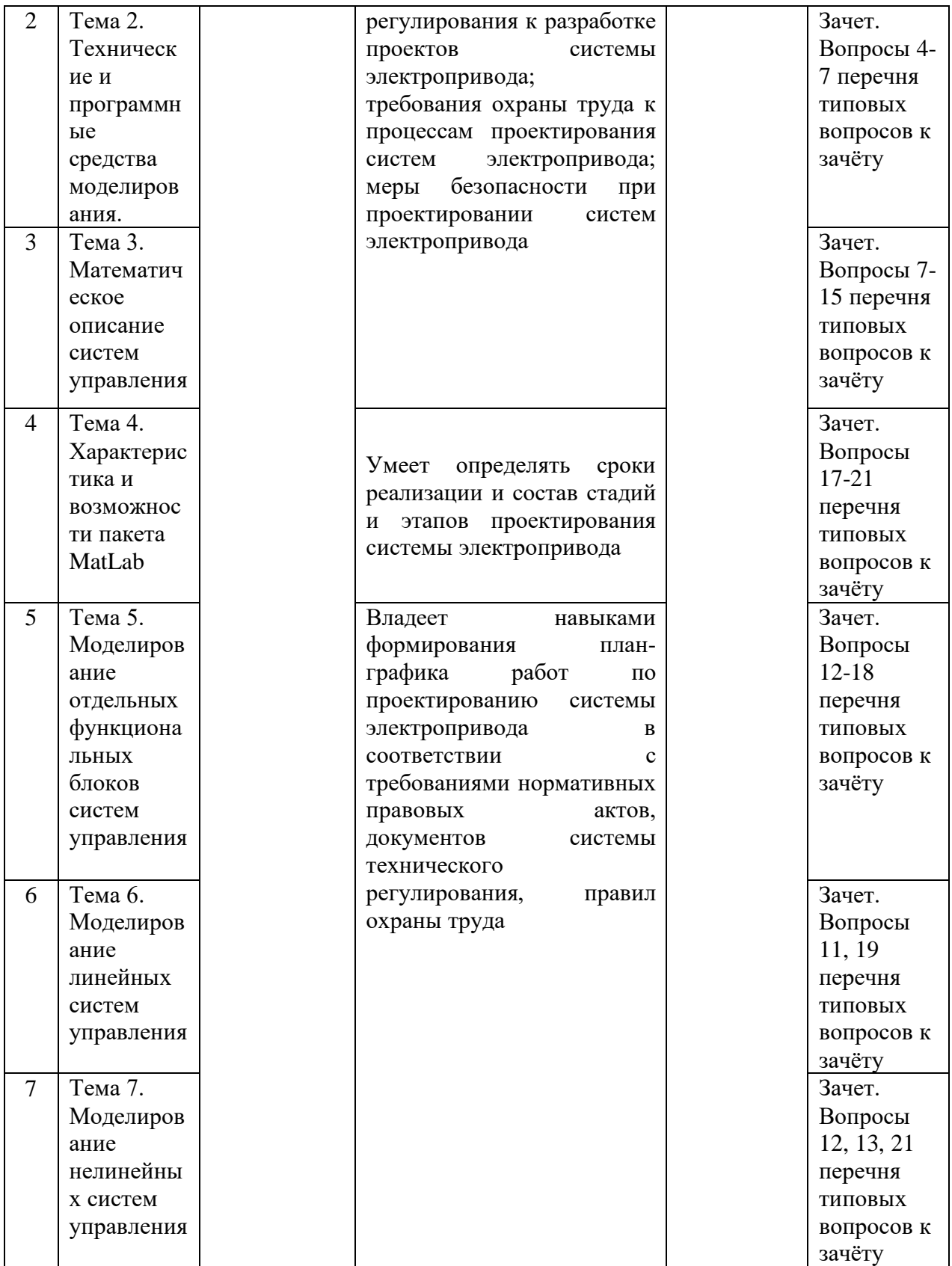

# **VII. СПИСОК УЧЕБНОЙ ЛИТЕРАТУРЫ И ИНФОРМАЦИОННОЕ ОБЕСПЕЧЕНИЕ ДИСЦИПЛИНЫ**

#### **Основная литература**

1. Марченко Н.М. Моделирование в MATLAB электротехнических устройств: учеб. пособие для вузов / Политехнический институт ДВФУ. – Владивосток: Изд-во Дальневост. федерал. ун-та, 2021. – 123 с. — Режим доступа:<http://elib.dvfu.ru/vital/access/manager/Repository/vtls:000892504>

2. Терёхин В. Б. Компьютерное моделирование систем электропривода постоянного и переменного тока в Simulink : учебное пособие для вузов / В. Б. Терёхин, Ю. Н. Дементьев. — Москва : Издательство Юрайт, 2022. — 306 с. — Режим доступа: <https://urait.ru/bcode/492797>

3.Фурсов В. Б. Моделирование электропривода: учебное пособие / В .Б. Фурсов. – СПб.: Лань, 2019. – 220 с. — Режим доступа: <https://e.lanbook.com/book/121467>

### **Дополнительная литература**

1. Герман-Галкин, С. Г. Виртуальные лаборатории полупроводниковых систем в среде Matlab-Simulink : учебно-методическое пособие / С. Г. Герман-Галкин. — Санкт-Петербург : Лань, 2013. — 448 с. — Режим доступа: <https://e.lanbook.com/book/36998>

2. Черных И.В. Моделирование электротехнических устройств в MATLAB, SimPowerSystems и Simulink. – М.: ДМК Пресс; СПб.: Питер, 2007. – 288 с. — Режим доступа:<https://e.lanbook.com/book/1175>

3. Марченко Н.М., Ханнанов А.М. Моделирование линейных систем управления в приложении Simulink пакета MatLab. Методические указания к лабораторной работе № 3. – Владивосток: ДВГТУ, 2009. – 19 с. — Режим доступа:<https://lib.dvfu.ru/lib/item?id=chamo:382407&theme=FEFU>

### **Перечень ресурсов информационно-телекоммуникационной сети «Интернет»**

1. КонсультантПлюс : официальный сайт. – Москва, 1997. – Текст : электронный. – URL: [https://www.consultant.ru](https://www.consultant.ru/)

2. Министерство энергетики РФ : официальный сайт. – Москва, 2013. – Текст. Изображение : электронные. – URL: [https://www.minenergo.gov.ru](https://www.minenergo.gov.ru/)

3. Научная электронная библиотека : [сайт]. – Москва, 2005. – Текст. Изображение : электронные. – URL: [https://www.elibrary.ru](https://www.elibrary.ru/)

4. Электронно-библиотечная система ЛАНЬ : [сайт]. – Москва, 2011. – Текст : электронный. – URL: [https://e.lanbook.com](https://e.lanbook.com/)

# **Перечень информационных технологий и программного обеспечения**

При осуществлении образовательного процесса используется следующее программное обеспечение: Microsoft Office (Access, Excel, PowerPoint, Word и т.д.); программное обеспечение для выполнения математических расчётов Mathcad; пакет MATLAB; программное обеспечение электронного ресурса сайта ДВФУ, включая ЭБС ДВФУ.

При осуществлении образовательного процесса используются следующие информационно справочные системы: ЭБС ДВФУ, профессиональная поисковая система JSTOR, электронная библиотека диссертаций РГБ, Научная электронная библиотека eLIBRARY, электроннобиблиотечная система издательства «Лань», электронная библиотека "Консультант студента", электронно-библиотечная система IPRbooks, информационная система "ЕДИНОЕ ОКНО доступа к образовательным ресурсам".

## **VIII. МЕТОДИЧЕСКИЕ УКАЗАНИЯ ПО ОСВОЕНИЮ ДИСЦИПЛИНЫ**

На изучение дисциплины «Моделирование систем управления» отводится 54 часа аудиторных занятий и 54 часа самостоятельной работы.

Современные образовательные технологии предусматривают взаимосвязанную деятельность преподавателя и учащихся. При изучении данной дисциплины используются традиционные и интерактивные образовательные технологии:

- **лекции** (рассмотрение теоретического материала) с использованием мультимедийных технологий (презентации), диалог с аудиторией, устные блиц-опросы в начале лекции ориентированы на обобщение и определение взаимосвязи лекционного материала;

**- лабораторные работы** проводятся на основе совмещения коллективного и индивидуального обучения. На этих занятиях студентам предлагается работать самостоятельно: изучать возможности для моделирования приложения Simulink пакета MATLAB, разрабатывать модели функциональных устройств систем электроприводов и систем в целом, рассчитывать параметры настройки и настраивать модели, исследовать на моделях различные режимы объектов изучения. Преподаватель контролирует работу студентов, отвечает на возникающие вопросы, подсказывает ход и метод решения практических задач по проведению экспериментов на моделях, помогает правильно интерпретировать результаты моделирования. Если полученных в аудитории знаний окажется недостаточно, студент может самостоятельно повторно прочесть лекцию или соответствующие методические разработки.

- **самостоятельная работа** в виде подготовки к блиц-опросу, подготовки конспекта направлена на закрепление материала, изученного в ходе лекций и лабораторных работ.

# **IX. МАТЕРИАЛЬНО-ТЕХНИЧЕСКОЕ ОБЕСПЕЧЕНИЕ ДИСЦИПЛИНЫ**

Учебные занятия по дисциплине проводятся в помещениях, оснащенных соответствующим оборудованием и программным обеспечением.

Перечень материально-технического и программного обеспечения дисциплины приведен в таблице 6.

Таблица 6 – Материально-техническое и программное обеспечение дисциплины

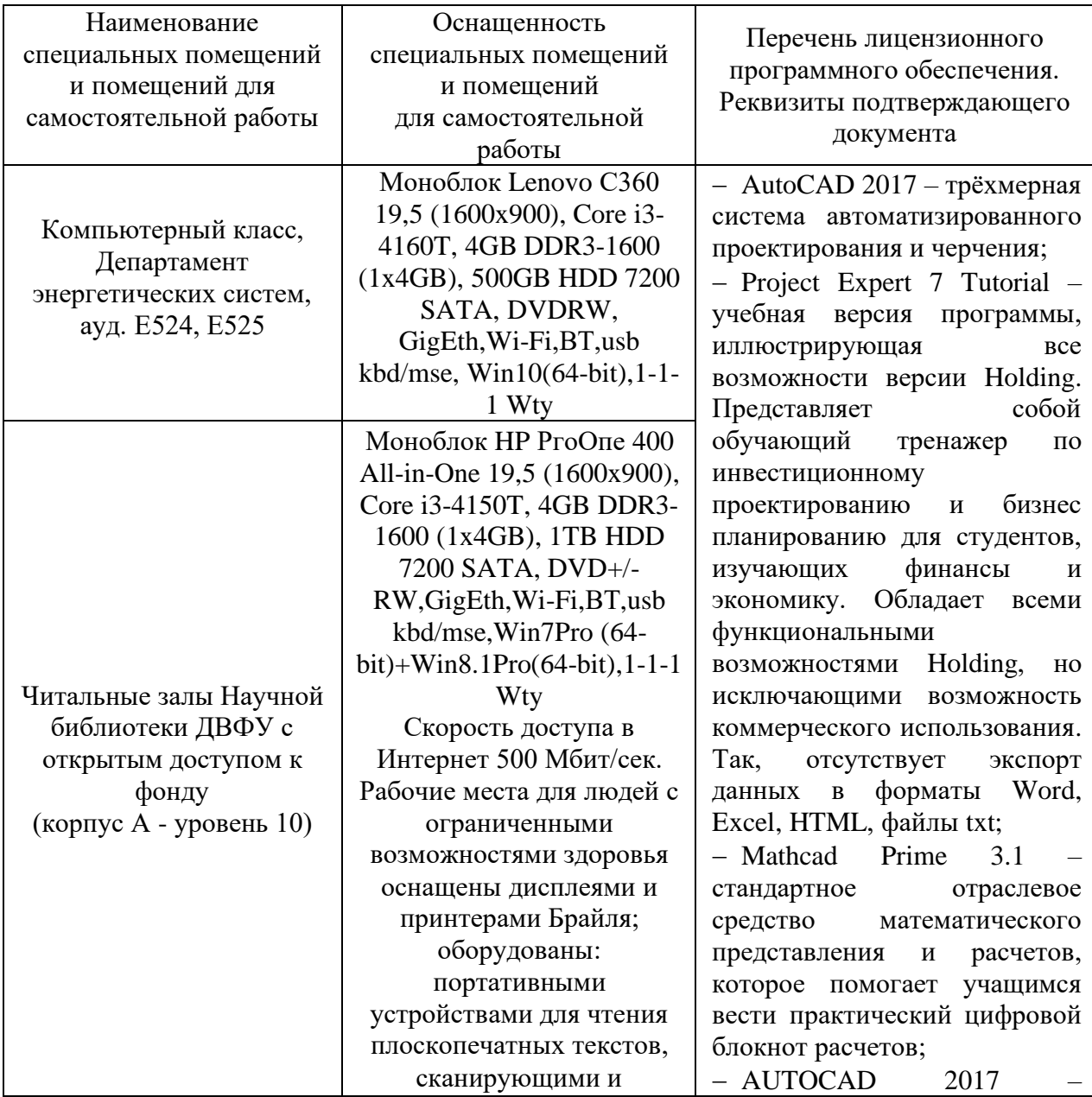

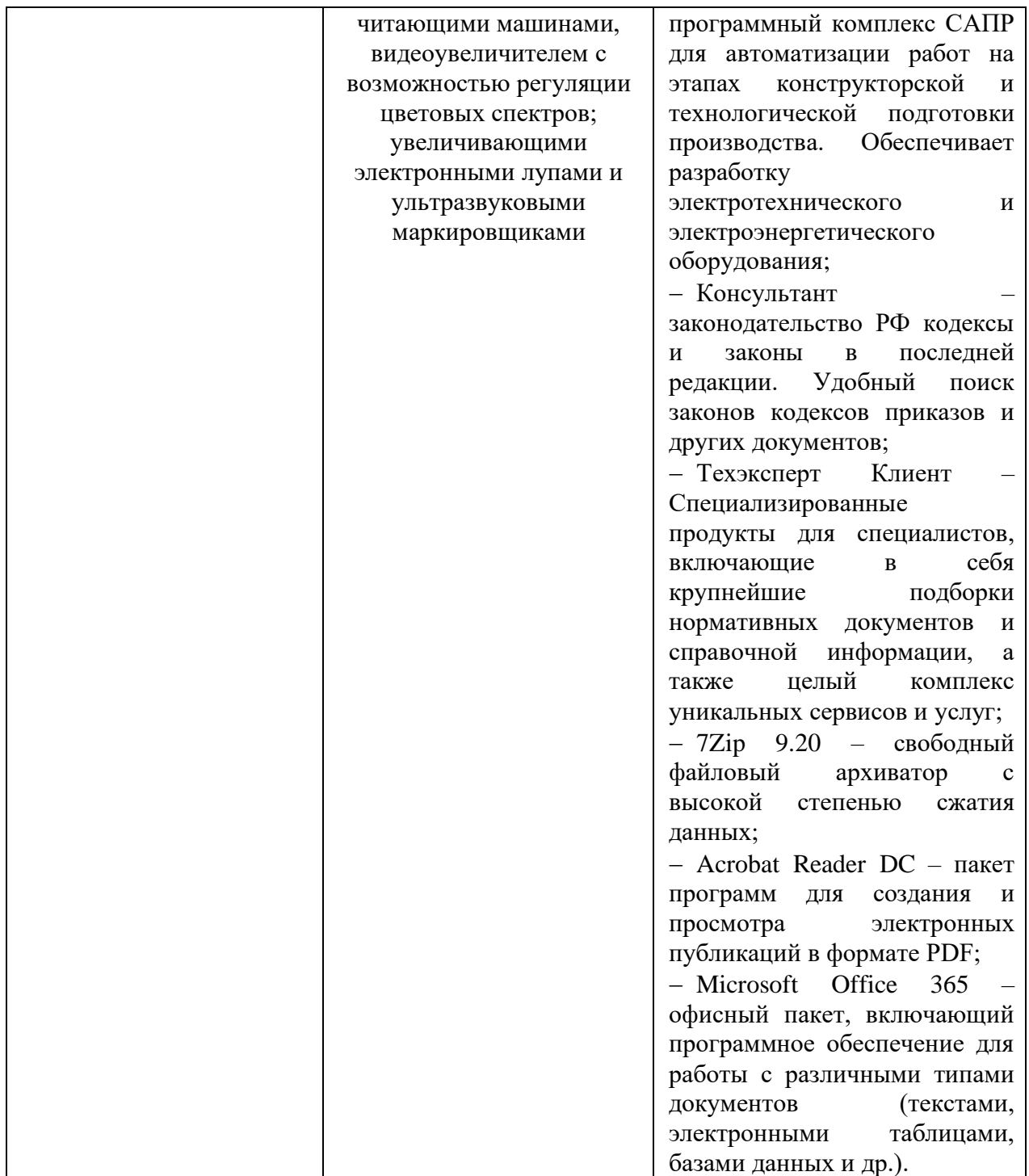

### **X. ФОНДЫ ОЦЕНОЧНЫХ СРЕДСТВ**

Фонд оценочных средств включает в себя:

• шкалу оценивания уровня сформированности компетенций с описанием индикаторов достижения освоения дисциплины согласно заявленным компетенциям (таблица 7);

• методические рекомендации, определяющие процедуру оценивания результатов освоения дисциплины;

- перечень типовых вопросов к зачету;
- критерии выставления оценки студенту на зачете (таблица 8);
- типовые задания для подготовки конспектов;
- критерии оценки конспектов;
- типовые задания для выполнения контрольных работ;
- критерии оценки контрольных работ.

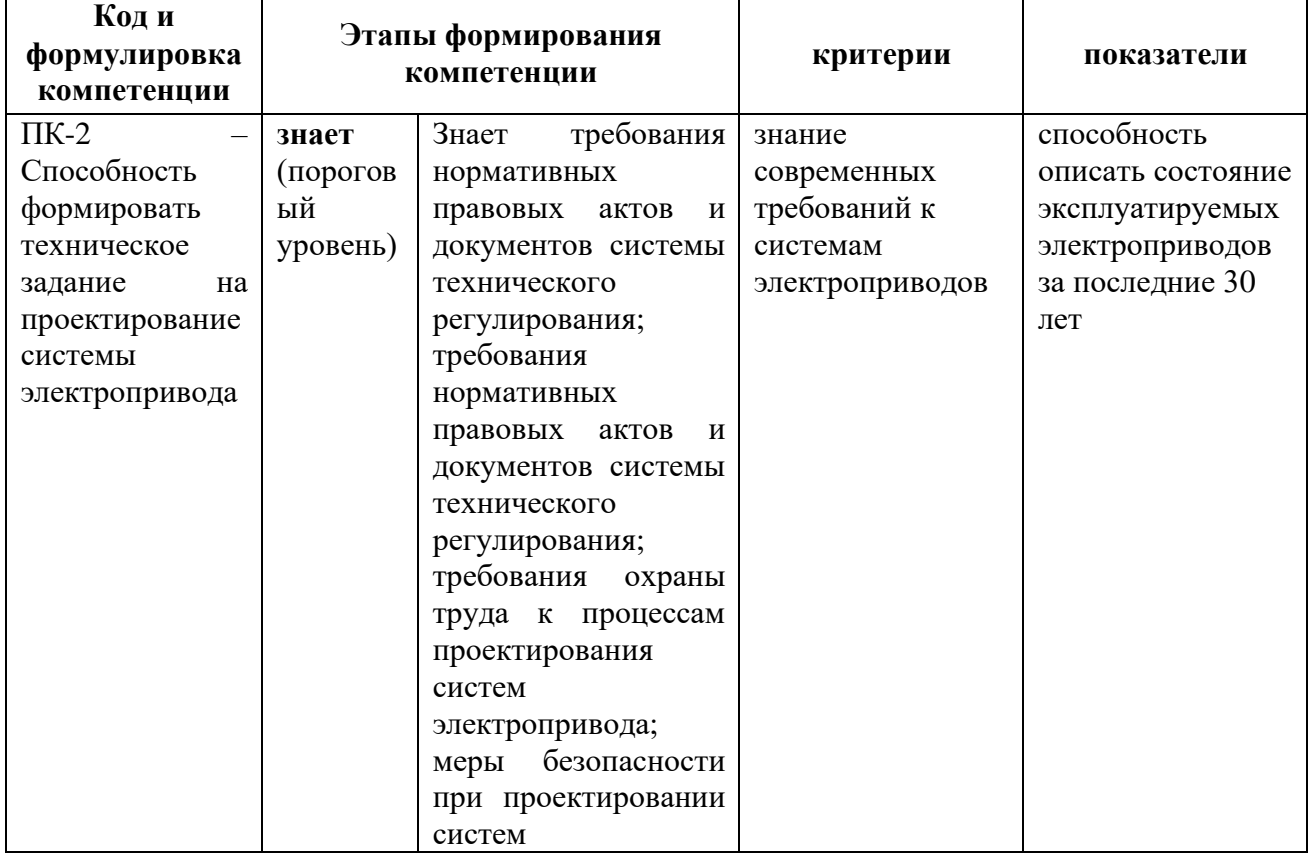

Таблица 7 – Шкала оценивания уровня сформированности компетенций

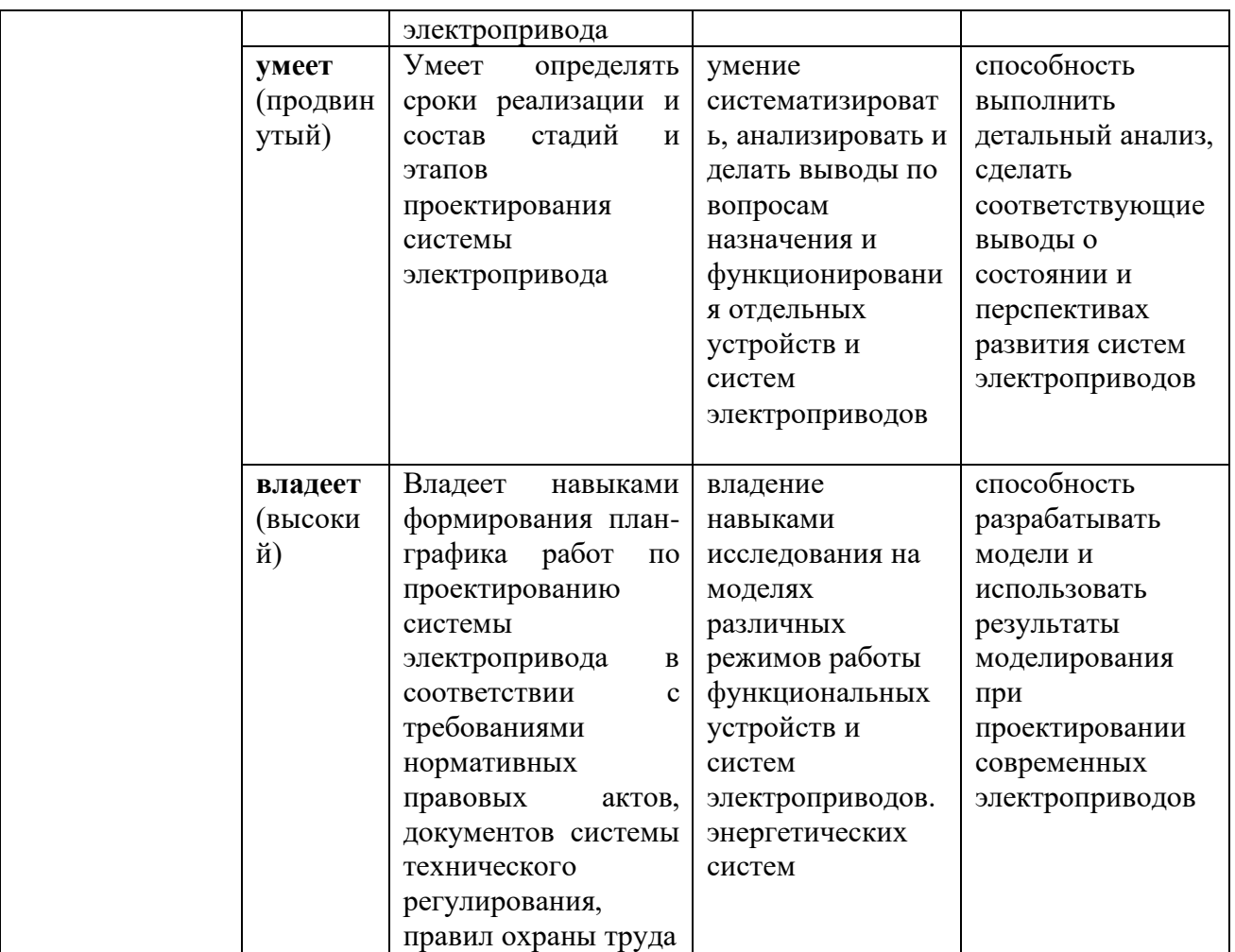

#### **Методические рекомендации, определяющие**

#### **процедуру оценивания результатов освоения дисциплины**

**Текущая аттестация студентов**. Текущая аттестация студентов по дисциплине «Моделирование систем управления» проводится в соответствии с локальными нормативными актами ДВФУ и является обязательной.

Текущая аттестация по дисциплине «Моделирование систем управления» проводится в форме контрольных мероприятий (устного опроса, подготовки конспектов) по оцениванию фактических результатов обучения студентов и осуществляется ведущим преподавателем.

Объектами оценивания выступают:

− учебная дисциплина (активность на занятиях, своевременность выполнения различных видов заданий, посещаемость всех видов занятий по аттестуемой дисциплине);

− степень усвоения теоретических знаний;

− уровень овладения практическими умениями и навыками по всем видам учебной работы;

− результаты самостоятельной работы.

Каждому объекту оценивания присваивается конкретный балл. Составляется календарный план контрольных мероприятий по дисциплине и внесения данных в АРС. По окончании семестра студент набирает определенное количество баллов, которые переводятся в пятибалльную систему оценки.

**Промежуточная аттестация студентов.** Промежуточная аттестация студентов по дисциплине «Моделирование систем управления» проводится в соответствии с локальными нормативными актами ДВФУ и является обязательной.

Согласно учебному плану видом промежуточной аттестации по дисциплине «Моделирование систем управления» предусмотрен зачет, который проводится в устной форме.

#### **Перечень типовых вопросов к зачету**

1. Перечислить основные типы моделей и виды моделирования, используемые для моделирования систем управления

2. Назвать этапы процесса моделирования.

3. Особенности математического моделирования.

4. Свойства алгоритмов.

5. Требования, предъявляемые к алгоритмам моделей систем управления.

6. Погрешности и ошибки, возникающие при решении математических задач.

7. Технические средства моделирования, их характеристики и особенности.

8. Моделирование как этап процесса проектирования.

9. Требования, предъявляемые к моделям систем управления электроприводов.

10. Формы математического описания систем управления.

11. Структурное моделирование, его особенности.

12. Методы подготовки структурных схем к моделированию.

13. Математическое описание типовых нелинейностей с ограничением.

14. Математическое описание гладко-непрерывных нелинейностей.

15. Способы моделирования нелинейностей в системе MATLAB.

16. Способы моделирования динамических звеньев в системе MATLAB.

17. Моделирование типовых регуляторов с ограничением в системе MATLAB.

18. Моделирование двигателей постоянного тока в системе MATLAB.

19. Моделирование двигателей переменного тока в системе MATLAB.

20. Моделирование линейных систем управления. Методы их математического описания.

21. Моделирование нелинейных систем управления. Методы их математического описания.

22. Использование виртуальных приборов для измерения электрических и технологических параметров систем управления в системе MATLAB.

Таблица 8 – Критерии выставления оценки студенту на зачете по дисциплине

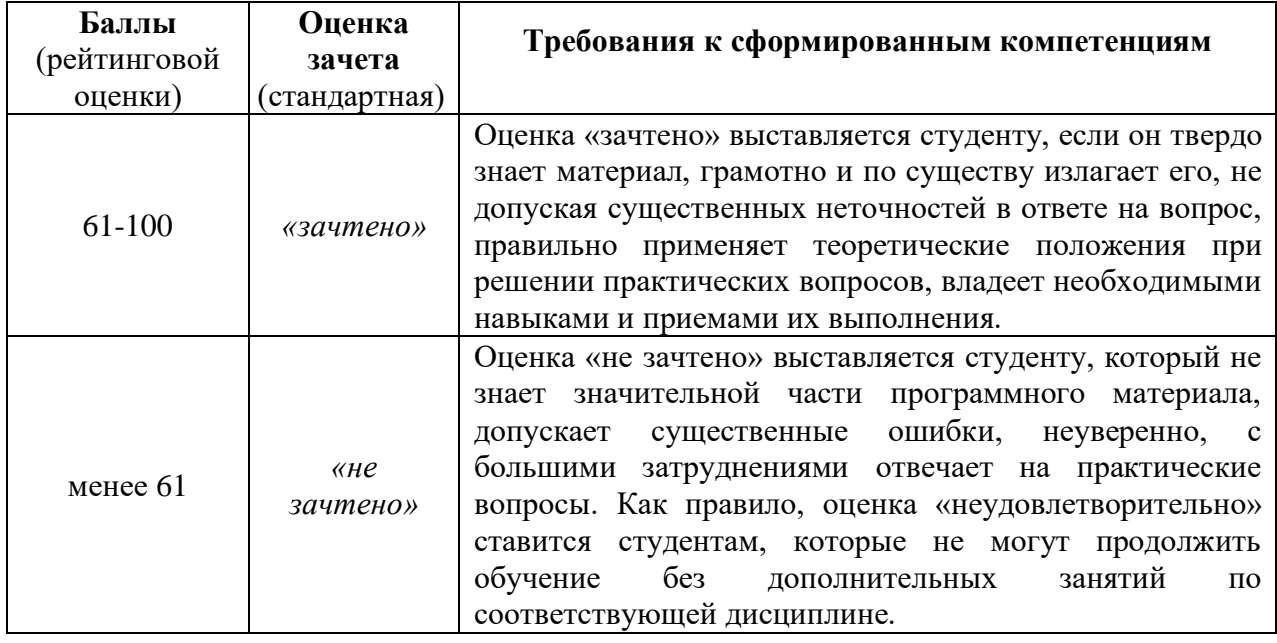

### **Типовые задания для подготовки конспектов**

1. Виды моделей, их характеристика, применение.

2. Основные технические средства моделирования в электроприводе.

3. Методы математического описания систем управления.

4. Методы подготовки структурных схем для моделирования.

5. Математическое описания типовых нелинейностей, встречающихся в системах управления электроприводов.

6. Математическое описание гладко-непрерывных нелинейностей, встречающихся в системах управления электроприводов.

7. Настройка моделей и моделирование нелинейностей различных типов в MATLAB.

8. Настройка моделей и моделирование динамических звеньев в MATLAB.

9. Настройка и моделирование типовых регуляторов в MATLAB.

10. Расчет параметров настройки и исследование на моделях двигателей постоянного тока.

11. Расчет параметров настройки и исследование на моделях двигателей переменного тока.

12. Подготовка к моделированию структурных схем линейных систем управления.

13. Подготовка к моделированию структурных схем нелинейных систем управления.

#### **Критерии оценки конспектов**

• 10-9 баллов выставляется студенту, если конспект составлен по плану, соблюдается логичность, последовательность изложения материала, качественное внешнее оформление;

• 8-7 баллов выставляется студенту, если конспект выполнен по плану, но некоторые вопросы раскрыты не полностью, есть небольшие недочеты в работе;

• 6-5 баллов выставляется студенту, если, при выполнении конспекта наблюдается отклонение от плана, нарушена логичность, удовлетворительное внешнее оформление;

• 4-0 баллов выставляется студенту, если тема не раскрыта, неудовлетворительное внешнее оформление.

#### **Типовые задания для выполнения контрольных работ**

Студенты выполняют четыре тестовые контрольные работы в семестре в соответствии с изучаемыми разделами дисциплины "Моделирование систем управления". Тематика вопросов контрольных работ и сроки их написания сообщаются студентам в начале семестра.

**Контрольная работа №1.** «Общие вопросы моделирования. Типы моделей и виды моделирования». 12 билетов по 2 контрольных вопроса.

**Контрольная работа №2.** «Детализированные структурные схемы. Математическое описание линейных динамических звеньев и типовых нелинейностей с ограничением». 14 билетов по 2 контрольных вопроса.

**Контрольная работа №3.** «Математическое описание линейных систем управления в векторно-матричной форме». 15 билетов по 2 контрольных вопроса.

**Контрольная работа №4.** «Математическое описание нелинейных систем управления». 8 билетов по 2 контрольных вопроса.

Контрольные работы оцениваются по 4-х балльной системе (от 2 до 5 баллов).

Комплекты контрольных работ в бумажном и электронном вариантах находятся в Департаменте энергетических систем.

### **Критерии оценки выполнения контрольных работ**

✓ 10-9 баллов выставляется студенту, если студент правильно выполнил все задания контрольной работы. При защите студент отвечает на все вопросы преподавателя.

 $\checkmark$  8-7 баллов – работа выполнена полностью, допущено не более 1 ошибки. При защите студент отвечает на все вопросы преподавателя.

 $\checkmark$  6-5 баллов – работа выполнена не полностью, допущено не более 2 ошибок. При защите студент не отвечает на 1-2 вопроса преподавателя.

✓ 4-0 баллов – работа выполнена не полностью. Допущено несколько ошибок в расчётах. При защите студент не отвечает на 2-3 вопроса преподавателя.